## SAP ABAP table BBP\_BAPIMEPOHEADER {Purchase Order Header Data}

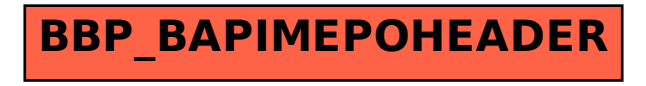